## **PROCEDURE**

## PROCEDURE action

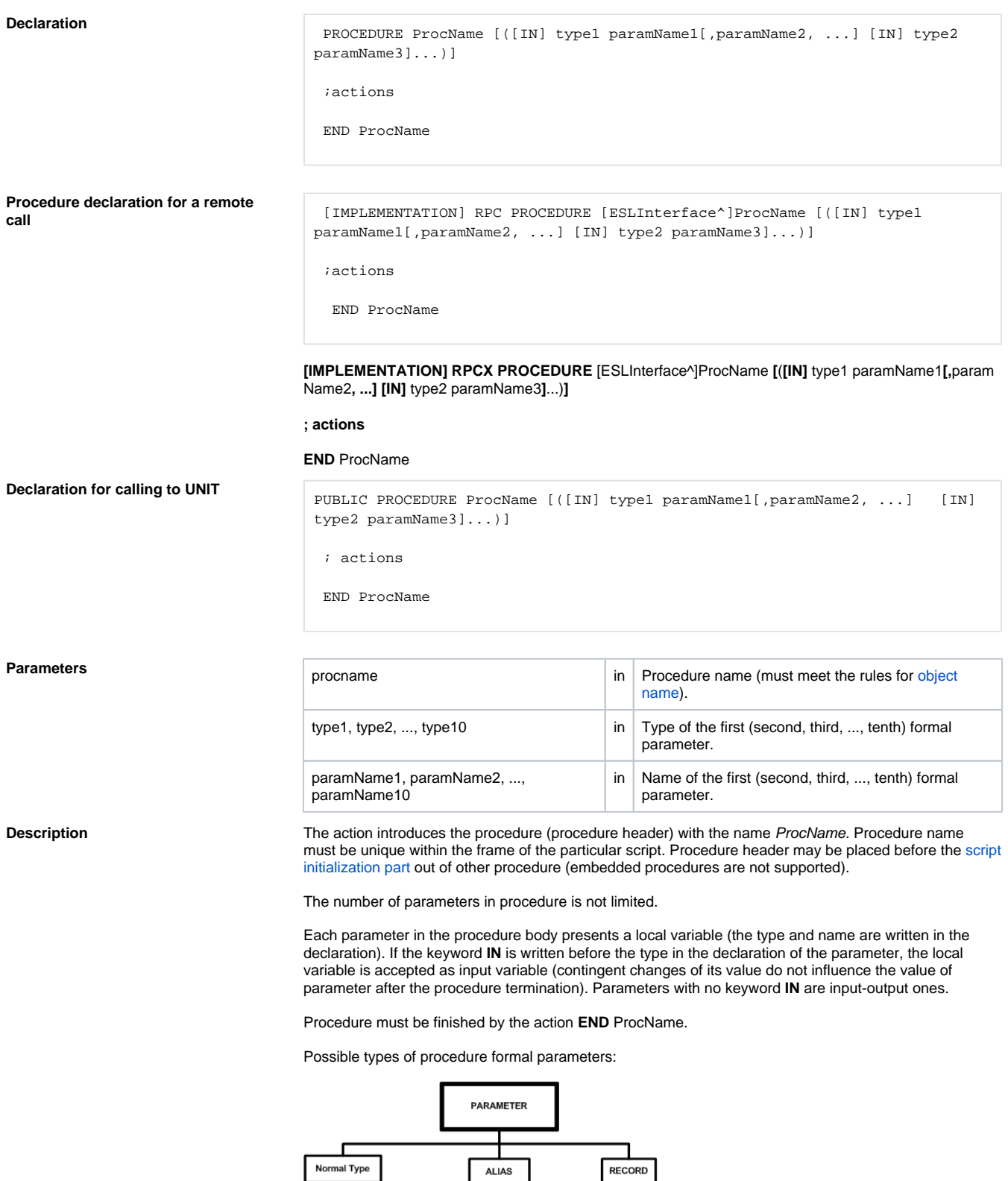

Constant NTC<br>Variable NT

NOALIAS

Normal

Netypový AN Typový

AT

 $\overline{RN}$ 

 $\bar{\mathsf{R}}$ 

Examples of individual types of formal parameters:

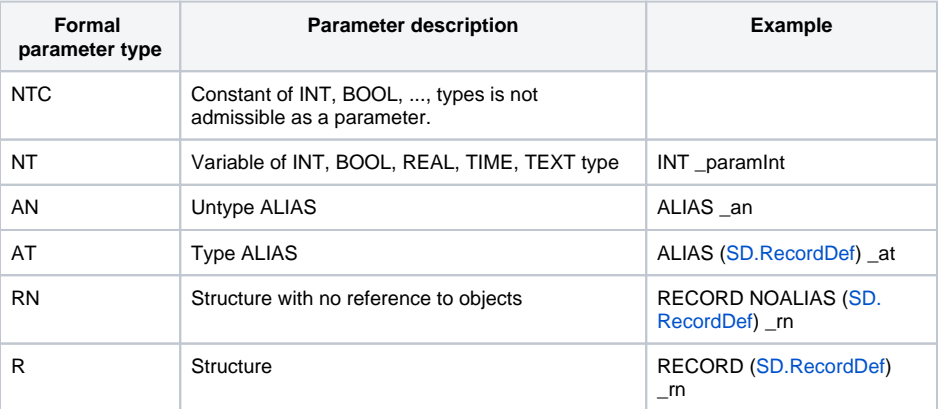

Using the action [CALL](https://doc.ipesoft.com/display/D2DOCV22EN/CALL+-+Local+Procedure+Call) for the calling of the procedure, a real parameter will be substituted into the formal parameter. For the formal parameter of NT type, the type conversion is executed among real > formal > real parameter. The following combinations of real parameters are admissible for individual types of formal parameters:

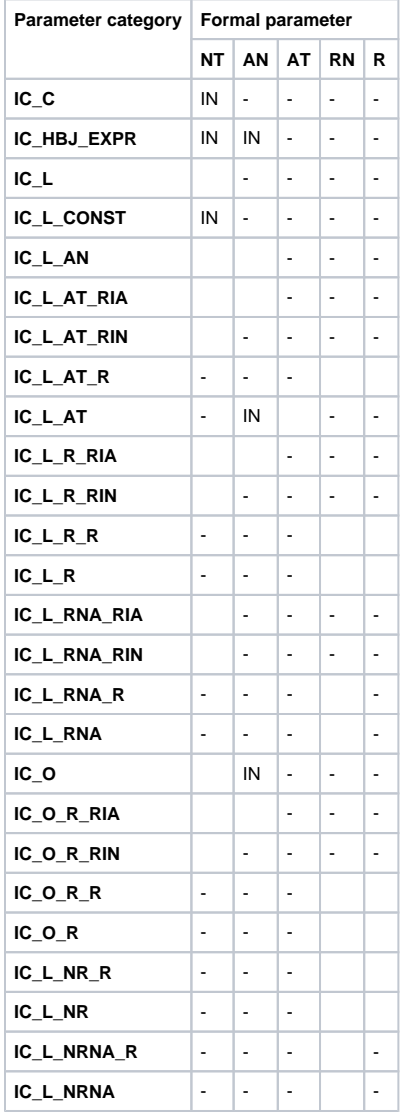

Green box represents admissible combination of formal and real parameter.

Box with the text IN specifies the need to declare formal parameter as input one (key word IN).

Operation with the real and formal parameter for calling and return from the procedure:

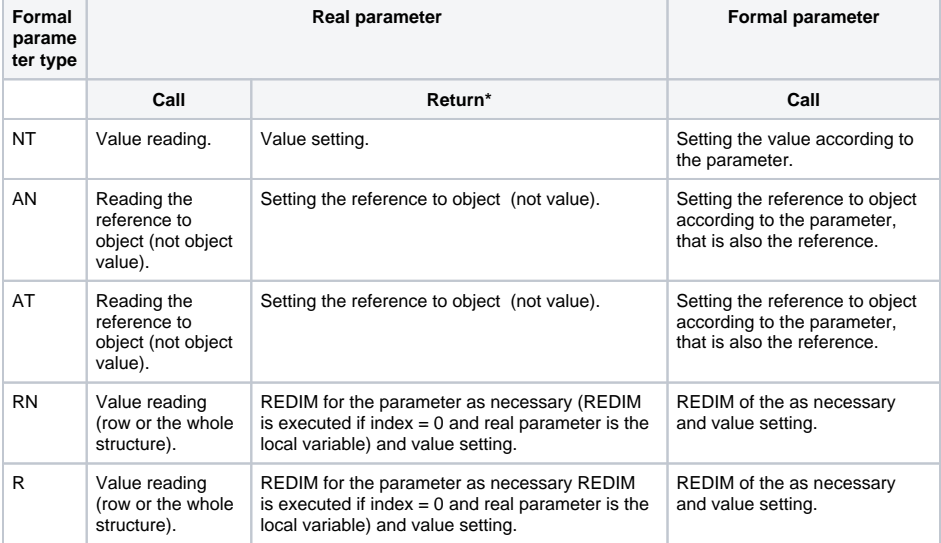

\* only in case of the parameter IN OUT

A procedure declared with the keyword **RPC** may be called from other SL scripts using the [remote](https://doc.ipesoft.com/display/D2DOCV22EN/CALL+-+Remote+Procedure+Call)  [procedure call](https://doc.ipesoft.com/display/D2DOCV22EN/CALL+-+Remote+Procedure+Call). The types of formal parameters for RPC procedures are **NT** and **RN**.

Executing the server event (or script) is performed in one instance. Therefore simultaneous calling RPC procedure by several another events is serialized and requests are executed in sequence by means of a request queue. If a remote procedure is declared by the keyword **RPCX**, then all requests to execute the procedure are removed after occurring the new request. The result behaviour is, that there are not two current requests to execute the procedure declared by using the keyword **RPCX**. From the side of caller, request removing is the termination of the remote call with an error.

The keyword [IMPLEMENTATION](https://doc.ipesoft.com/display/D2DOCV22EN/ESL+Interface) is used when the procedure implements some procedure from object ESL Interface. The name of proper object is stated as prefix of procedure name which is separated by character ^.

The keyword **PUBLIC** is used when the procedure is a part of [UNIT](https://doc.ipesoft.com/display/D2DOCV22EN/ESL+Unit+Event) event. This type of procedure may be called only from the script in which the given UNIT is defined (declared) [\(Public procedure call](https://doc.ipesoft.com/display/D2DOCV22EN/CALL+-+Public+procedure+call)).

RPC procedures allow transferring [data containers](https://doc.ipesoft.com/display/D2DOCV22EN/Data+container) and [handle](https://doc.ipesoft.com/pages/viewpage.action?pageId=84366465) to the database connections.

## **Formal parameter of procedure - NON-TYPED RECORD**

When declaring the formal parameter of RECORD procedure, if you do not define the structure type (RECORD NOALIAS () \_rec), there occurs the **non-typed record**. The real parameter that inputs to the procedure by [CALL](https://doc.ipesoft.com/display/D2DOCV22EN/CALL+-+Local+Procedure+Call) action when calling the procedure, defines the type to non-typed record. The structure definition HBJ of non-typed record can be determined by ESL function [%](https://doc.ipesoft.com/display/D2DOCV22EN/GetRecordStructHBJ) [GetRecordStructHBJ](https://doc.ipesoft.com/display/D2DOCV22EN/GetRecordStructHBJ) (IN recordVal) (\_hbj := % GetRecordStructHBJ(\_rec\HBJ)).

**Example**

```
 PROCEDURE Proc1(RECORD NOALIAS () _arr)
 INT _iHbj
 _iHbj := %GetRecordStructHBJ(_arr\HBJ)
\mathcal{V} ....
 ; ....
 ; ....
 REDIM _arr[ _arr\DIM + 1 ]
 END
 BEGIN
 RECORD NOALIAS (SD.RecordDef) _arr1
 ; ....
 ; setting the value of local variable _arr1 according to the object value
 ; SV.Struktura
 REDIM _arr1[SV.Struktura\DIM]
 SET _arr1 WITH SV.Struktura
 CALL Proc1(_arr1)
 END
```
Procedure declaration and its calling with two input parameters and one output parameter:

```
PROCEDURE Adding(IN INT _p1, IN INT _p2, INT _v)
  _v = p1 + p2
```

```
-p2:= p2 + p2 END Adding
 BEGIN
 INT _a = 3INT _ b = 2 INT _c
 CALL Adding(\_a, \_b, \_c) END
```
The procedure add two input parameters of **INT** type \_p1 and \_p2 together. The result is saved into the input-output parameter \_v of **INT** type. After the return from the procedure, the parameter \_cc is set to the sum of values of the parameters  $\_a$  and  $\_b$ . The value of the parameter  $\_a$  is not changed by the action  $(\underline{\ }p2 := \underline{\ }p2 + \underline{\ }p2)$ , because  $\underline{\ }p2$  is the input parameter and its changes are not to be published.

Procedures may be called recursively (procedure from procedure).

The declaration of procedure with the parameter of Structure type:

```
PROCEDURE Proc1(RECORD NOALIAS (SD.RecordDef) _arr)
\tau , . . .
 ; ....
\left\vert i\right\rangle , , , ,
 \mathcal{F} ....
  REDIM _arr[_arr+1]
  END Proc1
 BEGIN
  RECORD NOALIAS (SD.RecordDef) _arr1
  ; ....
  ; Setting the value of the local variable arr1 according 
  ; to the object value of SV.Structure
  REDIM _arr1[SV.Structure\DIM]
  SET _arr1 WITH SV.Structure
  CALL Proc1(_arr1)
  END
```
In the example, the calling CALL is performed in the following steps:

- 1. The evaluation of the real parameter row index (in this case 0 => the whole object value).
	- 2. Value reading of the real parameter \_arr1.
	- 3. Change of the formal parameter size as necessary: REDIM \_arr[\_arr1\DIM].
	- 4. Saving into the formal parameter: SET \_arr WITH \_arr1.

Return from the procedure:

- 1. Value reading of the formal parameter \_arr.
- 2. The evaluation of the real parameter row index (in this case 0 => the whole object value).
- 3. Change of the formal parameter size as necessary: REDIM \_arr1[\_arr\DIM].
- 4. Saving into the formal parameter: SET \_arr1 WITH \_arr.

For calling, if no index is written besides the real parameter (structured variable or object of Structure type), the whole value is proceeded. This is also valid, if index is stated that gets value = 0 (no access to item).

Exception is the real parameter of **IC\_L\_AT** type. This is, with no index and access to the item, accepted as the reference to object of Structured variable type, not as its value.

**Note** Standard procedure termination is executed by the execution of the action **RETURN, END ProcedureName** or aborted by the action **END** or an error occurrence which handling is not defined in the current procedure (**ON ERROR**). Input-output parameters in the particular action [CALL](https://doc.ipesoft.com/display/D2DOCV22EN/CALL+-+Local+Procedure+Call) are updated during the standard procedure termination.

> If procedure is called as the remote one and is not terminated in normal way, contingent input-output parameters may not be updated. Therefore if this procedure is called synchronously with the assignment, the result of the assignment is the error **ERR\_MISSING\_RETURN**.

**Related pages:**

[Script actions](https://doc.ipesoft.com/display/D2DOCV22EN/Script+Actions)

 $\circ$